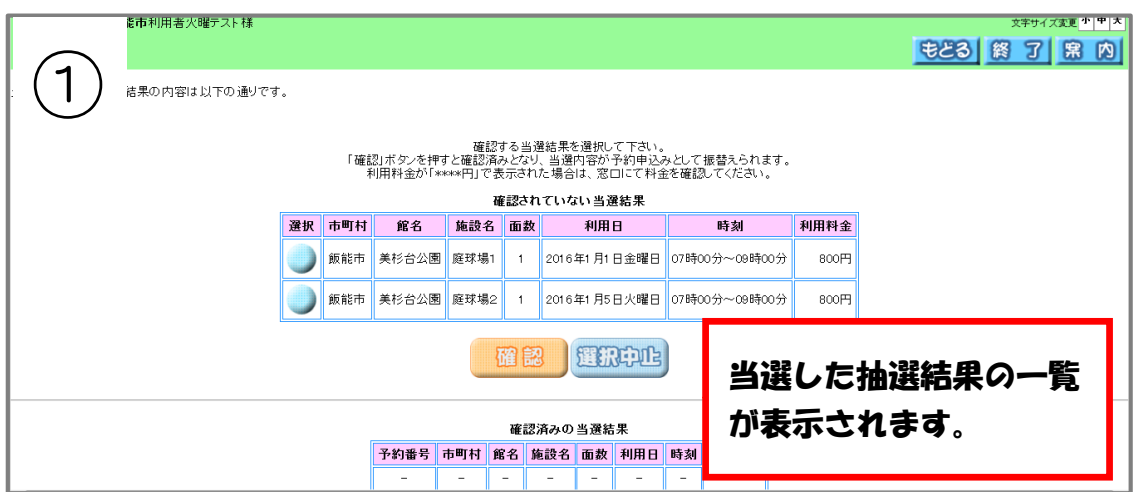

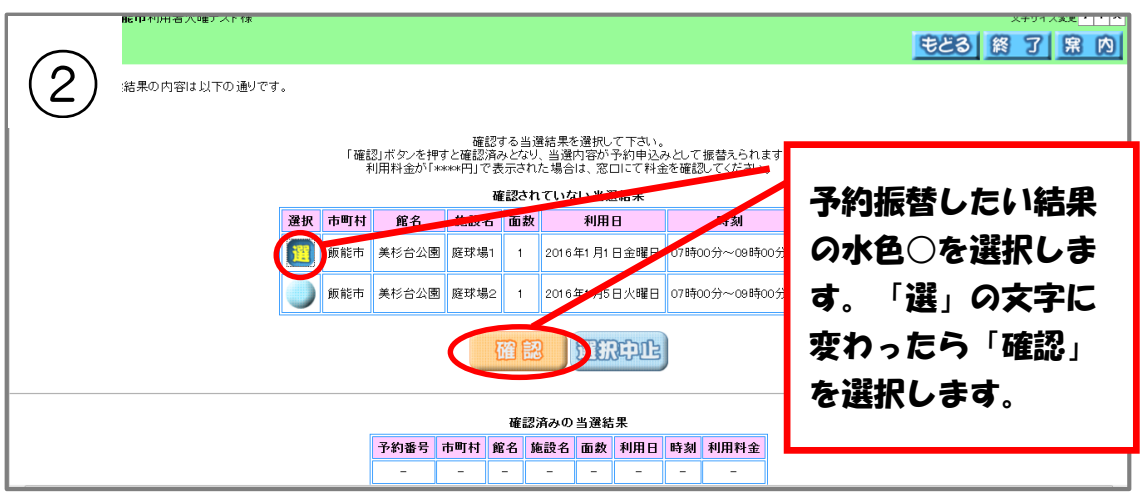

※複数選択も可能です

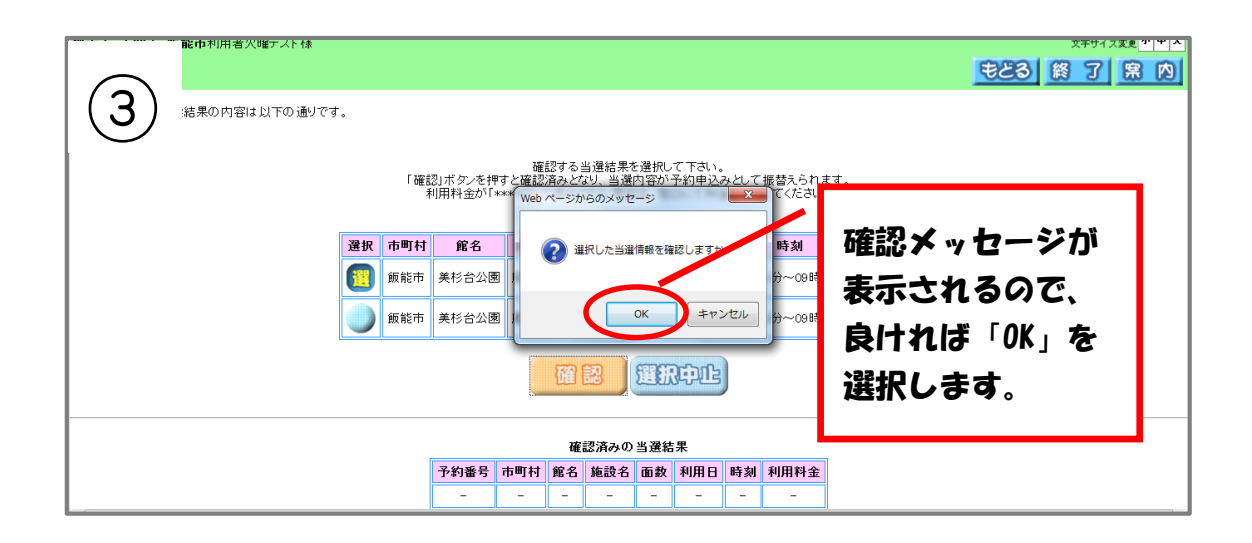

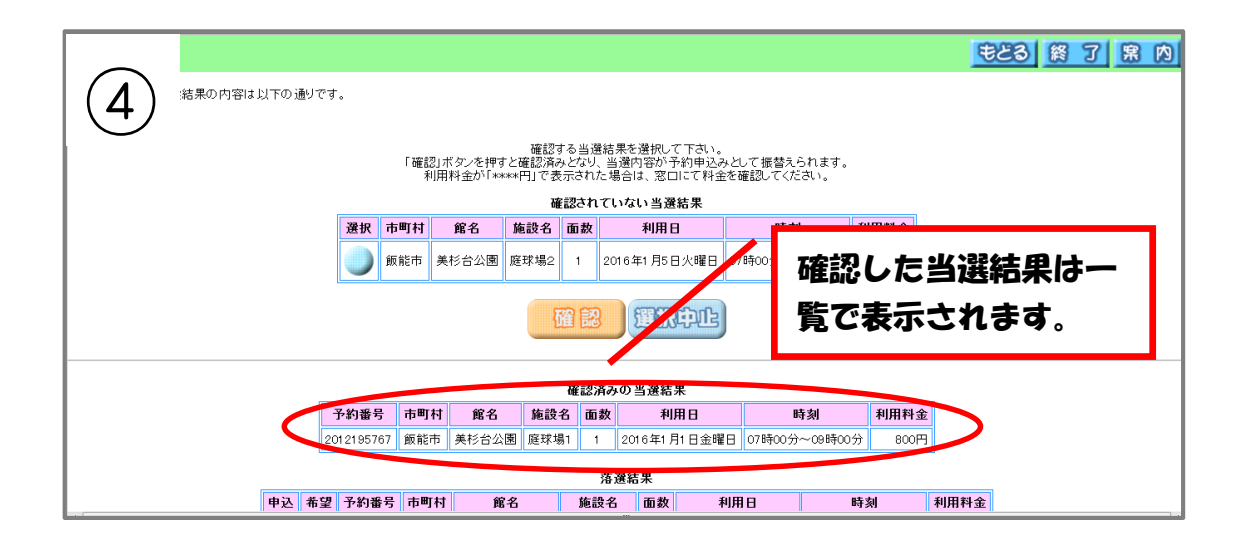

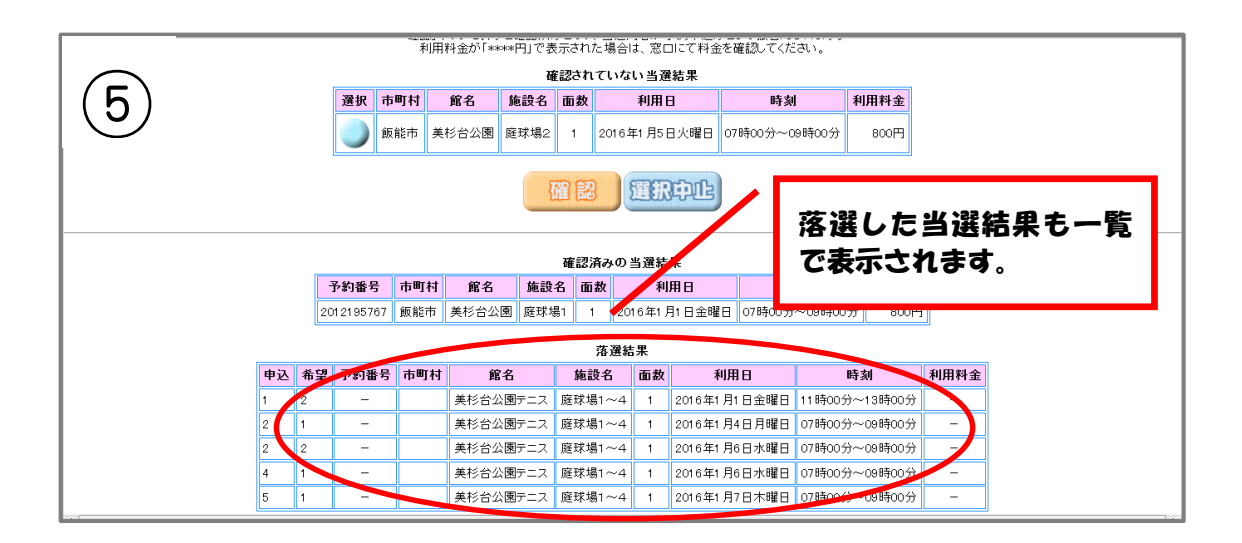